## 新規アカウント作成時"Watch a few spaces"のページでどれも ウォッチしたくない場合は?

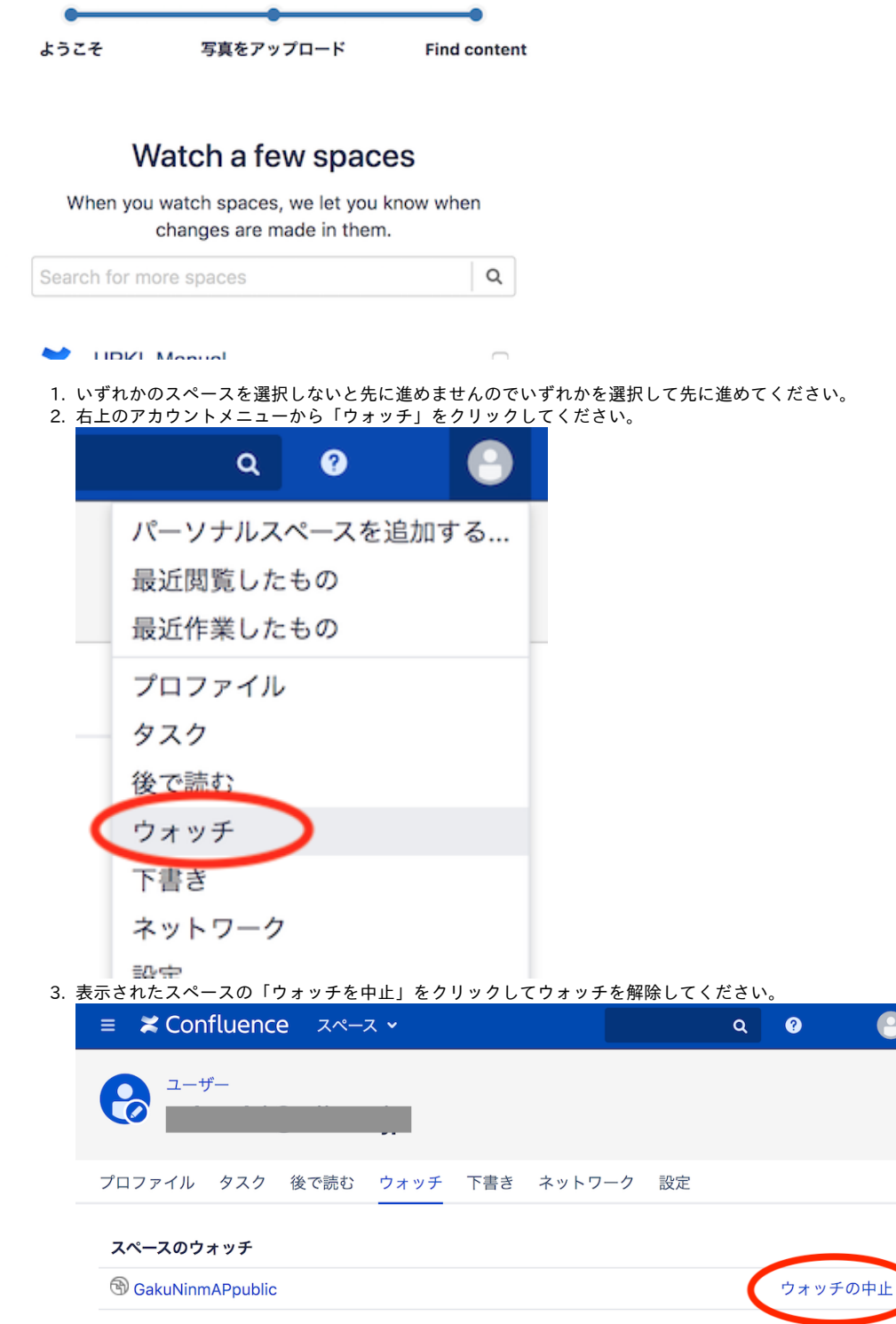

もしくは、配信されたメールの末尾に「スペースのウォッチを停止」(Stop watching space)というリンクがありますのでそれをクリックしてください。

● また、お気に入りにも登録されておりますのでダッシュボードの左上「あなたがアクセスできるスペース一覧」の「お気に入り」タブを選択 し、表示されたスペース右側の★を☆に戻してください。

 $\odot$ 

[戻る](https://meatwiki.nii.ac.jp/confluence/pages/viewpage.action?pageId=13500461)